CWT 全民中檢成績查詢及下載步驟

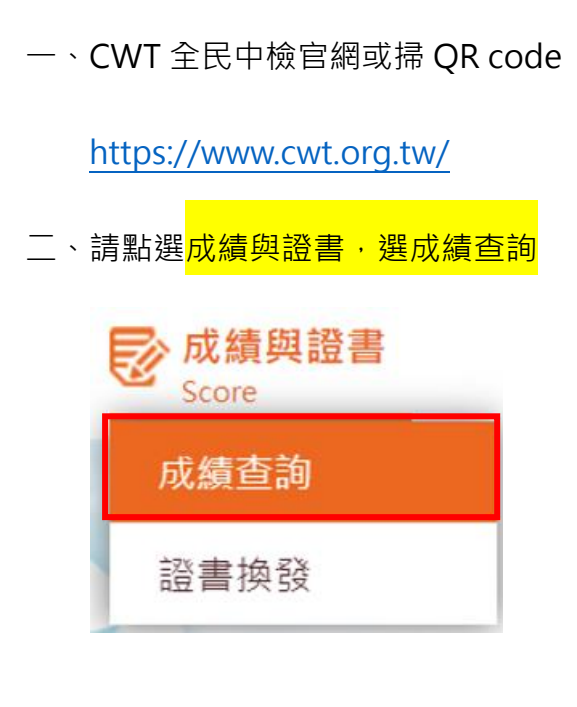

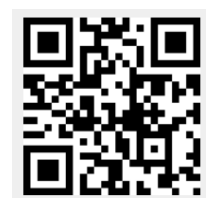

三、請登入帳號/密碼

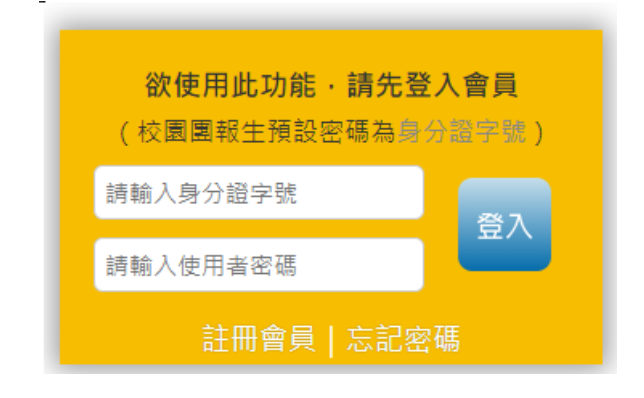

## 四、查看成績及下載報告書/證書

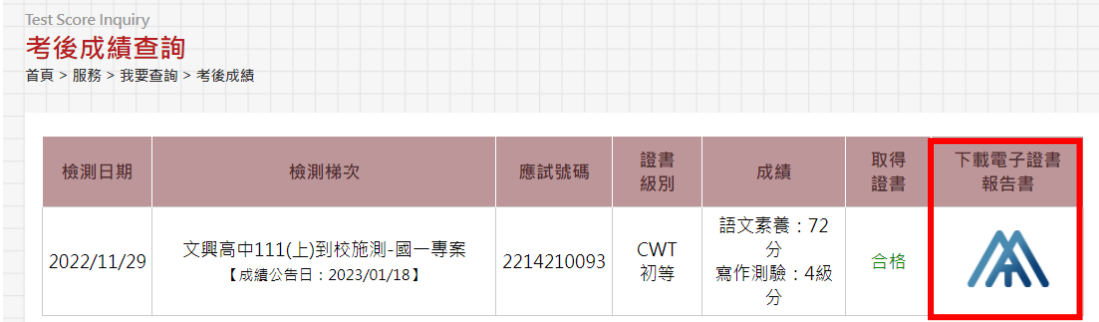

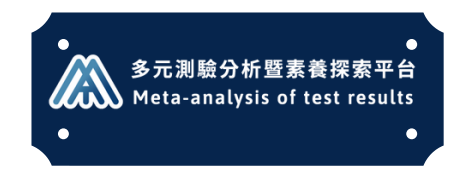

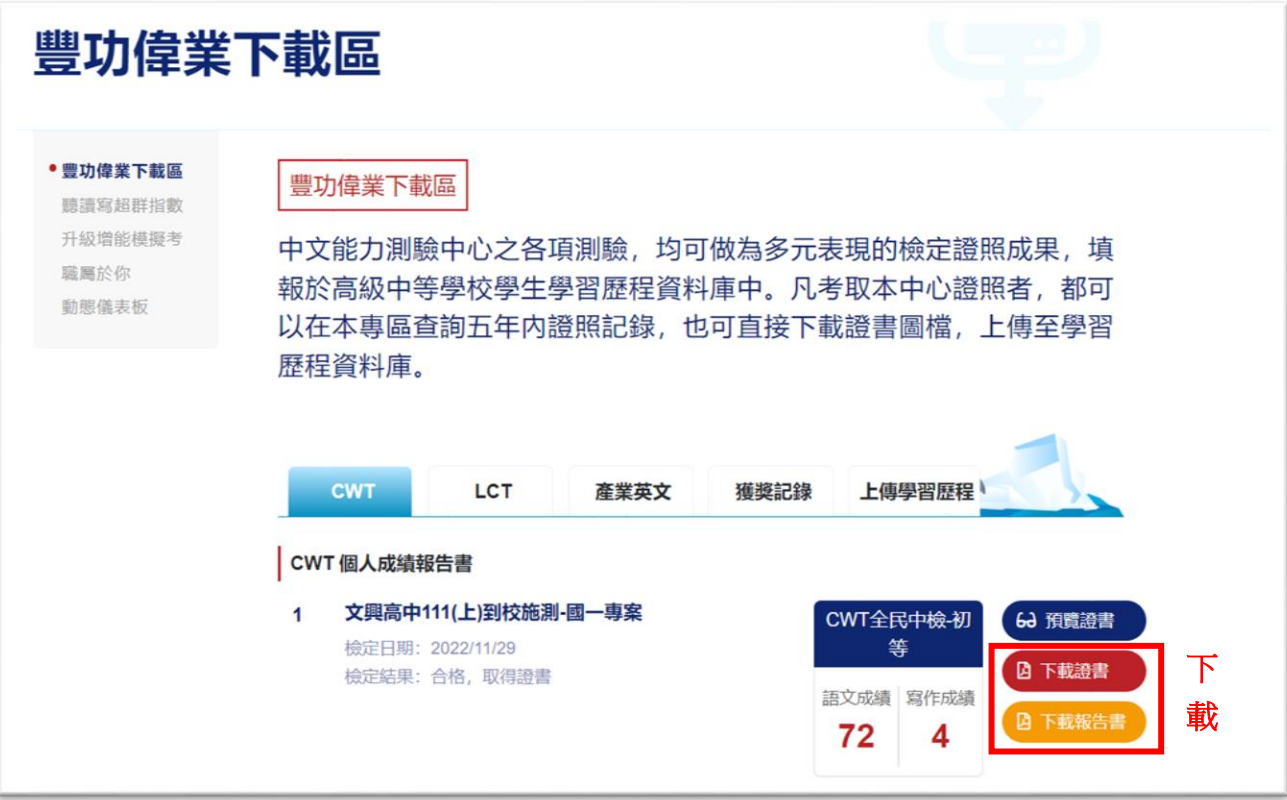